## **FX-82ES /FX-85ES /FX-350ES**

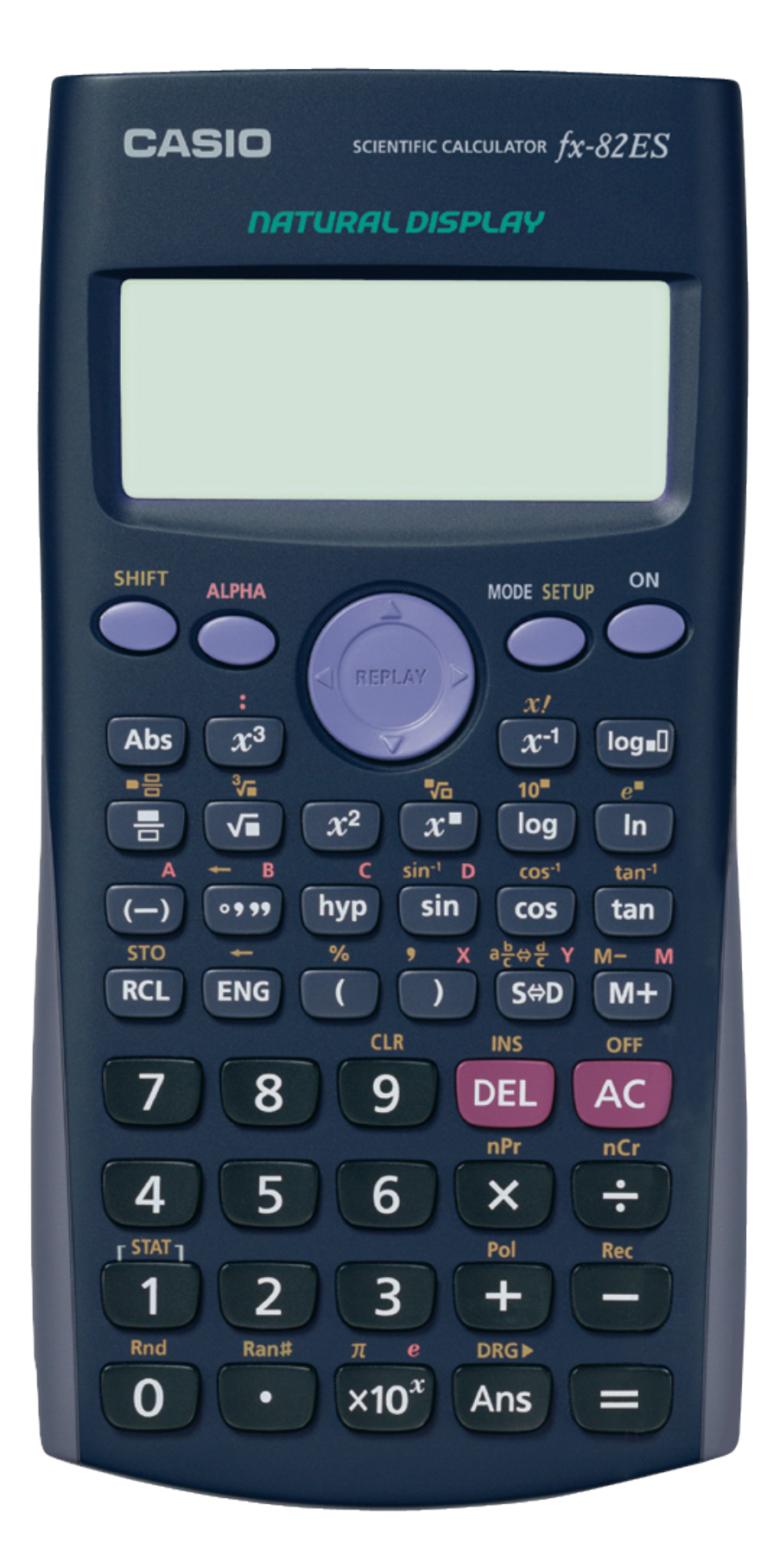

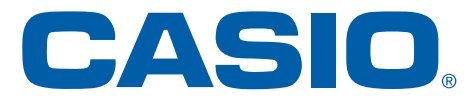

Mode-Menü

## 1:COMP 2:STAT<br>3:TABLE

## **Setup-Menü**

## 1:MthIO 2:LineIO<br>3:Deg 4:Rad<br>5:Gra 6:Fix<br>7:Sci 8:Norm